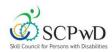

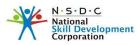

# Skill Council for Persons with Disability Expository for Blindness /Visual Impairment E002

## **Definition**

#### According to The Rights of Persons with Disabilities Act, 2016 Blindness defined as:

Blindness" means a condition where a person has any of the following conditions, after best correction:

- (a) total absence of sight; or
- (b) visual acuity less than 3/60 or less than 10/200 (Snellen) in the better eye with best possible correction; or
- (c) limitation of the field of vision subtending an angle of less than 10 degree.

### **Training Tools**

Training Tools mentioned below, are Accessible Tools/Appliances/Software, which enable a Person with Disability (PwD) to carry out their training corresponding to the National Occupational Standards (NOS) of the Qualification Pack. While the learning outcomes from the Qualification Pack will remain the same, the methodology stated below will assist the trainers to train the trainees in the best suitable way according to their level of functioning. These suggested training tools facilitate the learning process of a Person with Disability to perform at par with their peers in a conducive and enabled environment

| Accessible<br>Tools/Appliances<br>/ Software | When to use this Tool                                                                                                    | Tool Description                                                                                                    | How to use this<br>Tool                                                                                                    | Tool Names                                                                                                    |  |
|----------------------------------------------|----------------------------------------------------------------------------------------------------|----------------------------------------------------------------------------------------------------|----------------------------------------------------------------------------------------------------|----------------------------------------------------------------------------------------------------|--|
| Optical<br>Character<br>Recognition<br>(OCR) | While teaching, if it is seen<br>that a person has difficulty in<br>reading printed text, then<br>this tool can be used. Person<br>with Blindness can use this<br>tool in all situations.<br>This tool may not read hand<br>written documents<br>efficiently. | OCR technology helps to<br>convert the printed document<br>into soft copy.<br>This soft copy can be read<br>using separate text to speech<br>software, thus enabling a<br>Person with Blindness to<br>comprehend the same. | A desktop or<br>Laptop is<br>required where<br>the software can<br>be installed.<br>Portable OCR<br>systems are also<br>available | Any of the<br>following<br>tools may be<br>used:<br>• Clear<br>reader+<br>• Clear<br>View+<br>Speech<br>ZoomEx<br>• Kurzweil,<br>• ABBY Fine<br>Reader<br>• Tesseract<br>OCR |  |

## Tools recommended for the Training of Persons with Blindness

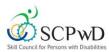

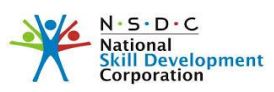

| Skill Council for Persons with Disabilit<br>Accessible<br>Tools/Appliances<br>/ Software | When to use this Tool                                                                                                    | Tool Description                                                                                                    | How to use this<br>Tool                                                                                                    | Tool Names                                                                                                    |
|------------------------------------------------------------------------------------------|----------------------------------------------------------------------------------------------------|----------------------------------------------------------------------------------------------------|----------------------------------------------------------------------------------------------------|----------------------------------------------------------------------------------------------------|
| Screen Reader                                                                            | During the training If it is<br>observed that a Person with<br>Blindness has difficulty in<br>reading from the computer<br>screen, Screen Readers<br>software should be<br>recommended.                                                                                                    | Screen reader is a software<br>program that helps person<br>with blindness to use it during<br>the reading the text that is<br>displayed on the<br>computer screen with a<br>speech synthesizer or braille<br>display. A screen reader is the<br>interface between the<br>computer's operating system,<br>its applications, and the user.                                                  | Requires a digital<br>platform like PC<br>or Laptop or<br>Mobile Phones                                                                                                    | Any of the<br>following<br>tools may be<br>used:<br>• Non-<br>Visual<br>Desktop<br>Access<br>(NVDA),<br>• Job Access<br>with<br>Speech<br>(JAWS),<br>• System<br>Access to<br>Go<br>(SATAGO),<br>• Voiceover,<br>• Talkback,<br>• Nuance<br>Talks and<br>Mobile<br>Speak,<br>• ORCA<br>• Dolphin<br>Supernova |
| Accessible<br>Format Digital<br>System                                                   | While teaching any of the<br>NOS'S mentioned above, if it<br>is seen that a person has<br>difficulty in reading, then<br>he/she can use this tool to<br>digitize published material<br>(digital talking). Persons with<br>Blindness (Visually Impaired)<br>can use this tool in all<br>situations. | DAISY (Digital Accessible<br>Information System), DAISY is<br>an internationally recognized<br>accessible multi-media<br>publishing system,<br>compatible with the World<br>Wide Web. DAISY provides an<br>enriched multimedia reading<br>experience that is completely<br>accessible and navigable<br>DAISY offers text and audio<br>synchronization. DAISY can<br>support Braille output | Various desktop<br>based or<br>portable daisy<br>players are<br>available and<br>Daisy books can<br>be read using<br>refreshable<br>Braille display or<br>screen reading<br>software<br>Printed Braille<br>book on paper | Any of the<br>following<br>tools may<br>be used:<br>• Digital<br>Accessibilit<br>y<br>Informatio<br>n System<br>(DAISY)<br>• Standalon<br>e DAISY<br>Players                                                                                                    |

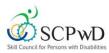

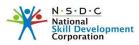

| Accessible<br>Tools/Appliances<br>/ Software | When to use this Tool                                                                                                    | Tool Description                                                                                                    | How to use this<br>Tool                                                                                                    | Tool Names                                                                                                    |
|----------------------------------------------|----------------------------------------------------------------------------------------------------|----------------------------------------------------------------------------------------------------|----------------------------------------------------------------------------------------------------|----------------------------------------------------------------------------------------------------|
|                                              |                                                                                                    | DAISY provides adjustable<br>character display<br>This software is a combination<br>of a published text to digital<br>text converter and text to<br>speech software, all in one.<br>Persons with Blindness can<br>use this to read published<br>material DAISY facilitates<br>navigation by chapter,<br>section, subsection, and page.<br>Readers can read or skip<br>footnotes, sidebars, or<br>information added specifically<br>for users of the audio version. | Is Converted to a<br>talking book<br>using synthesized<br>voice<br>Can read Printed<br>on paper like<br>large print book<br>Read large print<br>text on computer<br>screen | <ul> <li>Daisy<br/>player<br/>with<br/>Plextalk<br/>Vachak<br/>(Hindi<br/>TTS)</li> <li>Angel India<br/>Pocket<br/>Talking<br/>Daisy<br/>Player</li> <li>Computers<br/>using DAISY<br/>playback<br/>software<br/>such as<br/>AMIS</li> </ul> |
| Braille devices                              | While teaching any of the<br>NOS'S mentioned above, if it<br>is seen that a person has<br>difficulty in accessing print<br>materials, then Braille<br>devices are recommended.<br>Braille is a system of raised<br>dots that can be read with<br>the fingers by people who<br>are blind or who have low<br>vision but those with vision<br>can read it with their eyes | It is a tactile writing<br>system used by the Person<br>with Blindness (Visual<br>Impairment). It<br>is traditionally written with<br>embossed paper. Braille-users<br>can read and write Braille with<br>the Braille slates and stylus.<br>Braille script can be written in<br>all the languages.<br>A person with Blindness can<br>touch and comprehend these<br>braille texts and therefore<br>reading material published<br>using the same.                    | Braille slates and<br>stylus. The<br>person should<br>know Braille.                                                                                                    | Any of the<br>following<br>tools may be<br>used:<br>• German<br>Braille Slate<br>with Stylus<br>• Signature<br>Guide<br>• Abacus<br>• Braille Rule<br>• Braille Rule<br>• Braille<br>Geometrica<br>I Device<br>• Taylor<br>Frame             |

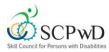

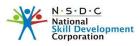

| Accessible<br>Tools/Appliances<br>/ Software | When to use this Tool                                                                                                    | Tool Description                                                                                                    | How to use this<br>Tool                                                                                                    | Tool Names                                                                                             |
|----------------------------------------------|----------------------------------------------------------------------------------------------------|----------------------------------------------------------------------------------------------------|----------------------------------------------------------------------------------------------------|----------------------------------------------------------------------------------------------------|
|                                              |                                                                                                    | These require knowledge of<br>Braille.                                                                                                    |                                                                                                    | (Small &<br>Big)<br>• Pocket<br>Frame &<br>Stylus (5<br>lines and 7<br>lines)<br>Braille Note<br>taker |
| Refreshable<br>Braille Display               | While teaching any of the<br>NOS'S mentioned above, if it<br>is seen that a person has<br>difficulty in reading/seeing,<br>then he/she can use this<br>tool. It is used for taking<br>notes on Braille without<br>paper usage.<br>The tools can be<br>recommended on a case-by-<br>case basis. | Braille displays enable Person<br>with Blindness or Person with<br>Deaf-blind to operate any<br>computer. The Person with<br>Blindness can take notes on<br>the computer in Braille<br>language using tactile/Braille<br>friendly keyboard. | Refreshable<br>Braille Displays<br>are electronic<br>devices that are<br>used to read text<br>that a computer<br>sends to the<br>monitor. The<br>device is<br>connected to the<br>computer by a<br>serial cable and<br>produces Braille<br>output on the<br>Braille displays<br>only read one line<br>of text at a time. | Focus<br>40/80Seika                                                                                    |
| White Cane<br>(folding or non-<br>folding)   | This tool will be used for the<br>purpose of mobility by a<br>person with blindness.<br>Persons with blindness can<br>use this tool in all situations<br>for mobility.                                                                                                    | Device for navigation or<br>identification of the<br>surroundings used by a<br>person with blindness. They<br>can scan their surroundings<br>for obstacles or orientation<br>marks. the cane is moved in<br>an arc approximately one step   | Person with<br>blindness need to<br>be trained with<br>white cane.<br>Mobility &<br>Orientation<br>training in the<br>environment is a                                                                                                    | Any of the<br>following<br>types may be<br>used:<br>• Standard<br>Mobility<br>White Cane               |

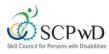

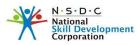

| Accessible<br>Tools/Appliances<br>/ Software | When to use this Tool                                                                                                    | Tool Description                                                                                                    | How to use this<br>Tool                                                                                                    | Tool Names                                                                                   |
|----------------------------------------------|----------------------------------------------------------------------------------------------------|----------------------------------------------------------------------------------------------------|----------------------------------------------------------------------------------------------------|----------------------------------------------------------------------------------------------|
|                                              |                                                                                                    | in front of the user any<br>obstacles outside this range<br>are not detected also it has<br>limitation to sense obstacles<br>only below the waist level.                                    | prerequisite to<br>using a white<br>cane                                                                                                    | <ul> <li>ID cane or<br/>Folding<br/>Cane</li> <li>Support<br/>cane h<br/>Mobility</li> </ul> |
| Electronically<br>Augmented<br>Canes         | During the training this aid<br>will be used for mobility by a<br>person with blindness in<br>order to detect trunk and<br>head-level obstacles. | The Electronically Augmented<br>Canes detects obstacles at<br>four vertical levels and<br>provides multi-sensory<br>feedback or GPS system<br>(Position Locator Devices) for<br>navigation. | Can detect<br>obstacles from<br>knee-head level<br>through<br>distinctive<br>vibrations and<br>audio feedback<br>with real-time<br>object narration,<br>all through<br>fingertips<br>avoiding injury<br>and ensuring<br>guaranteed<br>safety.<br>Mobility and<br>orientation<br>training are a<br>prerequisite for<br>using this device.<br>Needs to be<br>purchased . | • Smart Cane                                                                                 |

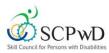

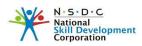

| Activity                          | Activity         | When to use                                                                                                    | Activity Description                                                                                                    | How to use tool                                                                                                    | Activity tool                                                                                                    |  |
|-----------------------------------|------------------|----------------------------------------------------------------------------------------------------|----------------------------------------------------------------------------------------------------|----------------------------------------------------------------------------------------------------|----------------------------------------------------------------------------------------------------|--|
| ,                                 | Туре             | Activity                                                                                                    |                                                                                                    |                                                                                                    |                                                                                                    |  |
|                                   | Braille<br>Cards | These tools can<br>be<br>recommended<br>on a case to<br>case basis. It is<br>used for feeling<br>and identifying<br>items.<br>It helps the<br>trainee during<br>the Training to<br>provide<br>additional<br>information and<br>emphasis on the<br>content. | These cards have<br>Braille inscribed on<br>them for reading. A<br>person with blindness<br>can touch and<br>comprehend these<br>braille texts and<br>therefore read<br>material published<br>using the same.                                                                                                    | Keep it simple and<br>precise.<br>Follow the<br>instruction given<br>by the trainer.<br>This requires<br>knowledge of the<br>Braille Language                                                                                                    | <ul> <li>Any of the<br/>following tools<br/>may be used:</li> <li>Tactile<br/>diagrams</li> <li>Tactile stickers</li> <li>Bindi and other<br/>stickers used<br/>to provide<br/>tactile feeling<br/>to differentiate<br/>items.</li> </ul> |  |
| Environment<br>al<br>Adaptability | Tactile TLM      | It is used to<br>create a 3D<br>demo of a 2D<br>image. It is<br>recommended<br>for all persons<br>with Blindness                                                                                                    | Tactile is used to get<br>the visualization of<br>the visuals (model or<br>3D images) by touch<br>and feel.<br>Tactile stickers or<br>diagrams are used to<br>get the visualization of<br>things like computer<br>screen or any outline<br>by touch and feel.<br>Tactile markers are<br>also used to<br>differentiate the<br>things.<br>A person with<br>blindness can touch<br>and comprehend<br>these and therefore<br>differentiate things or<br>comprehend<br>messages. | Needs to be<br>prepared using<br>the locally<br>available stickers<br>or binds and other<br>materials<br>The age and<br>experience of the<br>reader must be<br>considered when<br>designing TLM.<br>And it should be<br>modified if<br>required. |                                                                                                    |  |

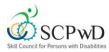

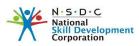

| Activity                          | Activity                                                                      | When to use                                                                                               | Activity Description                                                                                                    | How to use teel                                                                                                    | Activity tool                                                                                                    |  |
|-----------------------------------|-------------------------------------------------------------------------------|----------------------------------------------------------------------------------------------------|----------------------------------------------------------------------------------------------------|----------------------------------------------------------------------------------------------------|----------------------------------------------------------------------------------------------------|--|
| Activity                          | Туре                                                                          | Activity                                                                                                  | Activity Description                                                                                                    | How to use tool                                                                                                    | Activity tool                                                                                                    |  |
| Environment<br>al<br>Adaptability | Tactile<br>paving                                                             | Tactile paving<br>guiding blocks<br>help to Persons<br>with Blindness<br>about way of<br>movement.        | This is a kind of text<br>on ground surface<br>that is often found on<br>footpaths, staircase<br>and platform and<br>lobby. It facilitates for<br>mobility of persons<br>with blindness<br>Tactile paving provides<br>for a distinctive<br>surface pattern<br>detectable by cane or<br>underfoot used to<br>alert persons with<br>blindness during their<br>movement to streets<br>and hazardous drop-<br>offs.              | This should be<br>used by persons<br>with blindness<br>during the<br>movement and it<br>helps to identify<br>the path or way.<br>The person with<br>blindness can feel<br>the surface using<br>the cane and avoid<br>accidents.                                                                         | •Tactile<br>flooring<br>•Tactile marks<br>to identify<br>various<br>things/devices/<br>Spots                                                                                                    |  |
| Sensitization<br>of the Trainer   | Trainer<br>should be<br>sensitized<br>towards<br>person<br>with<br>blindness. | It can be<br>recommended<br>for training to<br>all candidates<br>with Blindness<br>(Visually<br>Impaired) | The trainer should be<br>oriented to the needs<br>of persons with<br>blindness They should<br>also possess functional<br>understanding of the<br>challenges persons<br>with blindness face to<br>execute their day to<br>day errands. Gain<br>Knowledge of<br>disability, assistive<br>aids.<br>Learn to assess<br>candidates (before<br>training).<br>Create an inclusive<br>training environment<br>and training material. | Trainer should<br>undergo training<br>with specific<br>disabilities and<br>should be able to<br>change his/her<br>approach<br>according to the<br>needs of the<br>student. She/he<br>should be able to<br>provide<br>multisensory<br>input, keeping in<br>mind the learning<br>style of the<br>student. | Any of the<br>following tools<br>may be used:<br>• Communication<br>• hand gestures<br>• touch<br>sensitivity<br>• BEHAVIOUR<br>• sensitivity<br>• patience<br>• customized<br>approach to<br>students |  |

| Skill Council for Persons with | Disabilities     |                         |                         |                 | N · S · D · C<br>National<br>Skill Development<br>Corporation |
|--------------------------------|------------------|-------------------------|-------------------------|-----------------|---------------------------------------------------------------|
| Activity                       | Activity<br>Type | When to use<br>Activity | Activity Description    | How to use tool | Activity tool                                                 |
|                                |                  |                         | The trainer must have   |                 |                                                               |
|                                |                  |                         | video clippings of each |                 |                                                               |
|                                |                  |                         | and every aid in use    |                 |                                                               |
|                                |                  |                         | and must know the       |                 |                                                               |
|                                |                  |                         | specifications of       |                 |                                                               |
|                                |                  |                         | where to get and how    |                 |                                                               |
|                                |                  |                         | to get, as well as      |                 |                                                               |
|                                |                  |                         | knowledge/informatio    |                 |                                                               |
|                                |                  |                         | n on where to get the   |                 |                                                               |
|                                |                  |                         | repairs done if         |                 |                                                               |
|                                |                  |                         | required.               |                 |                                                               |
|                                |                  |                         | This will equip the     |                 |                                                               |
|                                |                  |                         | visually impaired       |                 |                                                               |
|                                |                  |                         | person with adequate    |                 |                                                               |
|                                |                  |                         | information of the      |                 |                                                               |
|                                |                  |                         | various assistive aids  |                 |                                                               |
|                                |                  |                         | available and their     |                 |                                                               |
|                                |                  |                         | usage. This will also   |                 |                                                               |
|                                |                  |                         | create a positive and   |                 |                                                               |
|                                |                  |                         | conducive               |                 |                                                               |
|                                |                  |                         | environment that        |                 |                                                               |
|                                |                  |                         | fosters effective       |                 |                                                               |
|                                |                  |                         | learning.               |                 |                                                               |

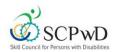

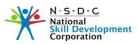

## **Assessment Guidelines**

#### Lab Assessment:

- The person must be familiarized with the general layout of the lab, including the entry, exit points, seating spaces prior to the assessment
- It should be ensured that all equipment required during the assessment are within close reach/easily accessible by the person.
- Working platform for Persons with Blindness should be clutter free to avoid accidents during practicals.
- Information regarding accessible restrooms must be provided to the person.
- In the absence of the above tools and support, where using writing assistance or scribe, extra 20 minutes to be given for every one hour of assessment. Ensure that the person has a different room in which to work, so that no disturbance is caused to other trainees, and the person with blindness has a space to discuss with the scribe.
- Questions based on pics/graphs should be replaced with alternate.

#### **Computer Assessment:**

- Process should be explained in advance
- If the assessment requires specific software, these should be a screen reader and
- Software like NVDA and Jaws are recommended.
- Tools such as Talking Calculator should be allowed for working out mathematical calculations.
- Ensure that all videos have audio description for ease of comprehension

#### **General Guidelines:**

- Ensure that the date and venue is communicated in advance to the trainees. Any requirement during the assessment should be communicated in advance to make arrangement accordingly.
- Orient the candidates in advance about the process of assessment
- Take a stock of the candidates understanding of the process by asking the candidate to explain what has been understood.
- Give precise and clear instructions
- Ensure that the designated room for assessing the candidate does not have distraction, minimize other environmental sounds in the vicinity
- Ensure that the distance between candidates is such that it does not disturb the other candidate, when the narration is going on.
- Help from the trainer can be taken, if required.

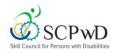

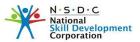

- Candidates with Blindness can give response orally, If the task requires the candidates to provide a written response or by demonstration, then extra time should be provided. An extension of 20 minutes /hour is recommended, however, depending on the need it can be further extended.
- The Assessment guidelines given are only to enable the assessor to conduct the assessment smoothly. Adherence to the guidelines is not mandatory but preferred.
- The assessor has the option to use any of the tools appropriate from the list of tools mentioned in the expository, to conduct the assessment. He/she also has the choice to use other options that will help in conducting the assessment with sanctity.
- Remember that your trainees with disabilities are going to work with persons without disabilities. Pitying, belittling or lowering the standards would defeat the purpose